#### CMSC388N:

## Build It, Break It, Fix It: Competing to Secure Software

Lecture 8 - Wrap Up

Prof. Daniel Votipka Winter 2020

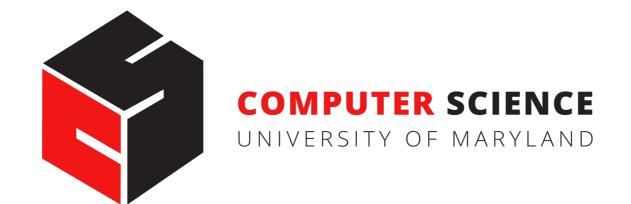

#### The Plan

- Breaks found
- Secure development reflection
- Security best practices
- In-class survey time!

#### Break Review

- Lots of crashes!
- Incorrect implementation of spec
- Security properties not specifically stated
- Non-logic problems

#### Incorrect Implementation

- Admin password not checked
- Exit and set default delegator by non-admin
- Default delegator rights provided after creation
- Too many rights for the hub (e.g., read)
- Incorrect delegation checks
- No rollback on failure
- Rule permission checking

#### Incorrect Implementation

- Admin password not checked
- Exit and set default delegator by non-admin
- Default delegator rights provided after creation
- Too many rights for the hub (e.g., read)
- Incorrect delegation checks
- No rollback on failure
- Rule permission checking

Who do you think this is?

### Un(der)specified

- Anyone login
- Leak of variable type information
- Circular delegation
- Multiple delegation paths

admin

admin

bob charlie

alice

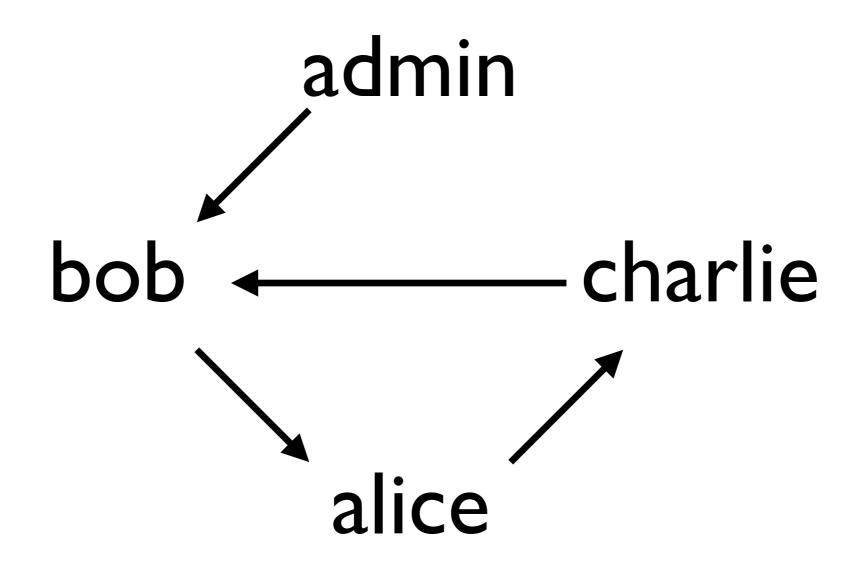

```
hasPermission(var, principal, right):
    if principal is "admin":
       return true
    else:
       delegator = getDelegator(var, principal, right)
       if there is a delegator:
           return hasPermission(var, delegator, right)
       else:
           return false
```

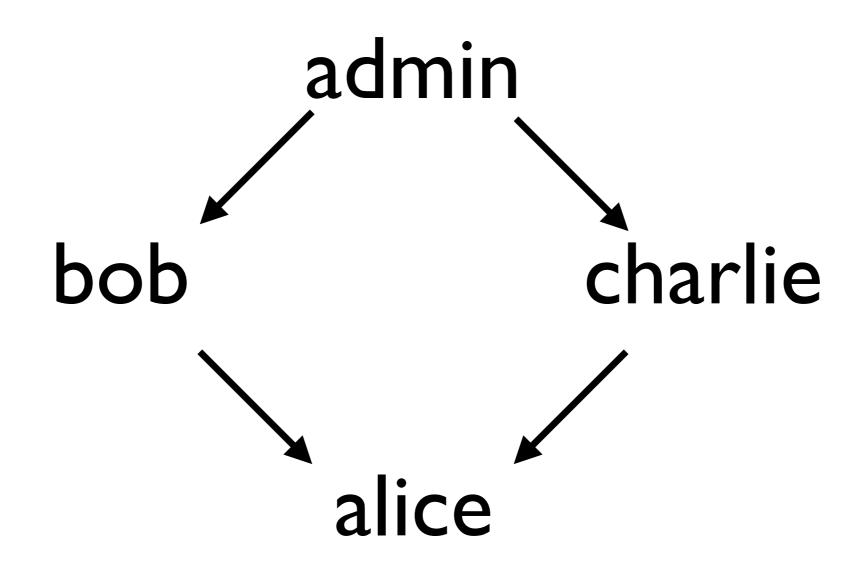

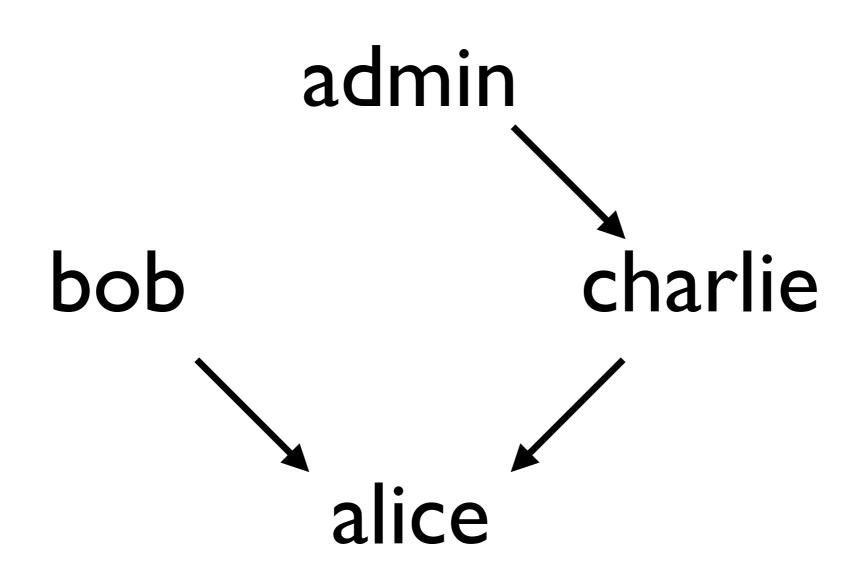

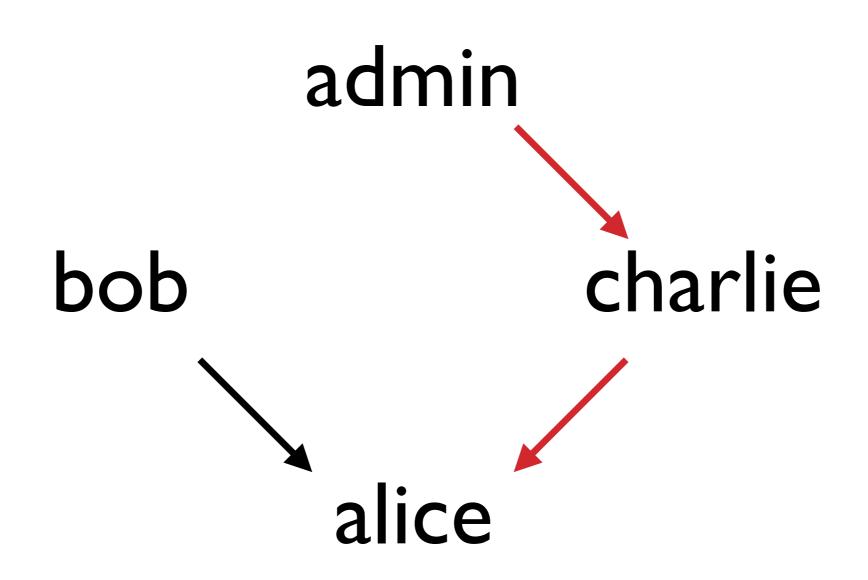

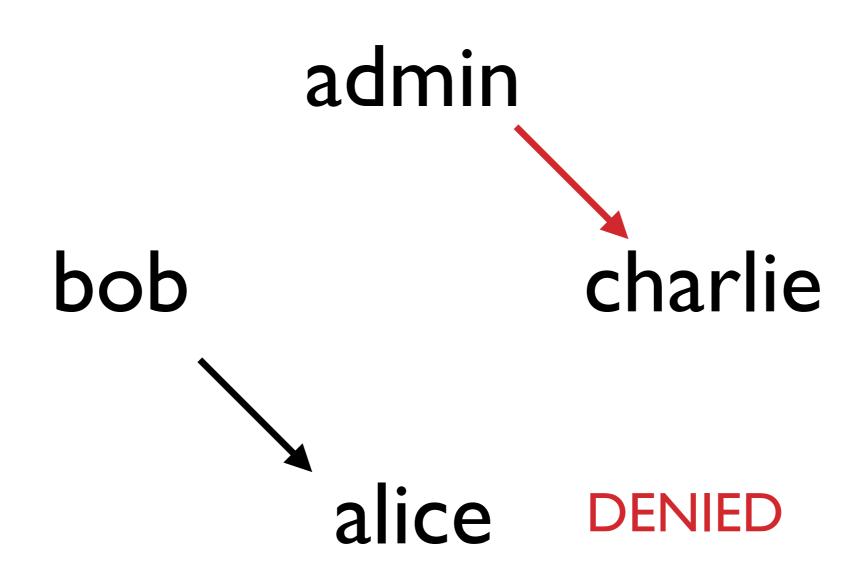

#### Non-logic problems

- Bugs in libraries used
- Integer overflow
- Code injection

```
as principal admin password "admin" do Integer create principal bob "bob" Set count = I set delegation count admin write -> bob return count
```

\*\*\*

```
Integer
as principal admin password "admin" do
  create principal bob "bob"
                                       Overflow
  set count = I
  set delegation count admin write -> bob
  return count
***
as principal bob password "bob" do
  set count = 2147483647
  return x
```

\*\*\*

```
Integer
as principal admin password "admin" do
 create principal bob "bob"
                                Overflow
 set count = I
 set delegation count admin write -> bob
 return count
***
as principal bob password "bob" do
 return x
```

\*\*\*

```
Integer
as principal admin password "admin" do
  create principal bob "bob"
                                   Overflow
  set count = I
  set delegation count admin write -> bob
  return count
***
as principal bob password "bob" do
 return x
***
as principal admin password "admin" do
  set count = count + I
  if count < 0 then set door = 0
  return count
***
```

```
Integer
as principal admin password "admin" do
 create principal bob "bob"
                              Overflow
 set count = I
 set delegation count admin write -> bob
 return count
***
as principal bob password "bob" do
 return x
***
as principal admin password "admin" do
 if count < 0 then set door = 0
 return count
***
```

#### Code Injection

```
os.system("<call compiled executable> " + port + " " +
config + " " + admin + " " + hub)
```

```
output = eval(<expr>)
```

#### Code Injection

```
os.system("<call compiled executable> " + port + " " + config + " " + admin + " " + hub)
```

./server 1024 config.json "; ls " "; rm -rf /"

```
output = eval(<expr>)
```

#### Code Injection

```
os.system("<call compiled executable> " + port + " " +
config + " " + admin + " " + hub)

./server IO24 config.json "; ls " "; rm -rf /"
```

```
output = eval(<expr>)
```

```
set x = \underline{\quad}import\underline{\quad}('os').system('rm -rf /') + I
```

- What worked?
- What didn't work?
- What would you do differently?

- What worked?
- What didn't work?
- What would you do differently?

- What worked?
- What didn't work?
- What would you do differently?

- What worked?
- What didn't work?
- What would you do differently?

#### Best Practices

- Limit security-specific code
- Graceful error handling (and logging)
- In-depth design/threat modeling
- Test cases are important!
- Code review!

### In-class Survey Time!

- End-of-course survey
  - link emailed to you
- Work on final design document